### **CS1150 Principles of Computer Science Objects and Classes**

#### **Yanyan Zhuang**

Department of Computer Science

http://www.cs.uccs.edu/~yzhuang

CS1150 UC. Colorado Springs

### **OO Programming Concepts**

- Object-oriented programming (OOP) involves programming using objects.
- An *object* represents an entity in the real world that can be distinctly identified. E.g., a student, a desk, a circle, a button can all be viewed as objects.
- An object has a unique identity, state, and behaviors.
	- o The *state* of an object consists of a set of *data fields* (also known as *properties/attributes*) with their current values.
	- o The *behavior* of an object is defined by a set of methods.

# **Java's predefined objects**

- We've used predefined objects:
	- Import the object's class
	- Create an object (aka instance) from that class
	- <sup>o</sup> Use methods defined for that object

#### **import java.util.Scanner**;

public class Assignment {

public static void main(String[] args) {

// Create a Scanner object to read input from the user

**Scanner input = new Scanner (System.in);**

```
int d = input.nextInt();
```
}

}

## **Object state and behavior**

- An object has two important pieces: **state** and **behavior**
- State
	- The properties that define an object: **things an object has**
	- <sup>o</sup> A "dog" object may have properties such as color, size, gender
- Behavior
	- The methods that define an object: **things an object does**
	- $\circ$  A "dog" object may have behaviors such as sleep, bark, sit, etc.
- See StudentApp1.java

# **Object vs. Class**

- An object represents an entity like a car, house, circle, dog, cat, student, etc.
- A class is used to construct an object
	- <sup>o</sup> It defines an object's attributes and behaviors: the **blueprint**
	- <sup>o</sup> Just as you can create more than one building from a blueprint, you can create more than one object from a class
- **A class is not an object - it's used to construct an object**

## **Creating Classes (Blueprints)**

#### **class ClassName{**

**}**

**…**

#### **Example:**

**…**

**}**

**class Circle{**

**double radius;**

### **Declaring Objects (instances of a class)**

To declare an object:

#### **ClassName objectName;**

Example:

**Circle myCircle;** 

**Student myStudent;**

To create an object:

**new ClassName();**

## **Declaring/Creating Objects in a Single Step**

#### ClassName objectName =  $new$  ClassName();

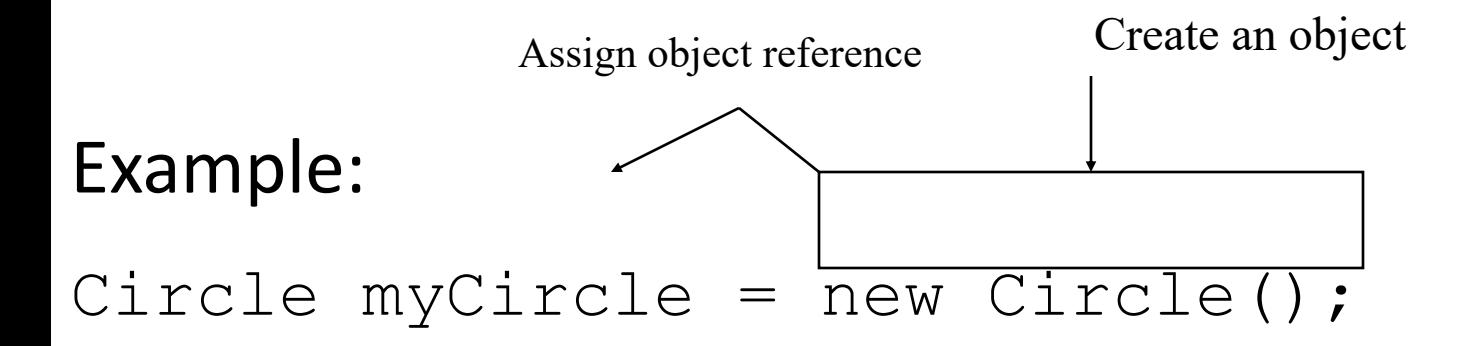

See StudentApp2.java

## **How to organize class and test code**

- Place the new class in the same file as the main method
	- Only one class contains the main method (test class)
	- The class with the main method needs to be used as the name of the .java file
	- Only one class can be declared as public
- Follow the examples...

#### **Reference Data Fields**

The data fields can be of primitive data types and reference types (arrays, Strings, and objects). The following Student class contains a data field "name" of String type.

```
public class Student {
  String name; // name has default value null
  int age; // age has default value 0
 boolean isScienceMajor; // isScienceMajor has default value false
  char gender; // c has default value '\u0000'
}
```
The default value of a data field is:

null for a String type, 0/0.0 for a numeric type, false for a boolean type, and '\u0000' for a char type.

#### **Default Value for a Data Field**

```
The default value of a data field is: 
null for a String type, 0/0.0 for a numeric type, false for a 
boolean type, and '\u0000' for a char type.
```

```
public class Test {
  public static void main(String[] args) {
    Student student = new Student();
    System.out.println("name? " + student.name); //null
    System.out.println("age? " + student.age); 
    System.out.println("isScienceMajor? " + student.isScienceMajor); 
    System.out.println("gender? " + student.gender);
```
**}**

**}**

#### **Scope of Variables**

**The scope of a local variable starts from its** declaration and continues to the end of the block that contains the variable.

<sup>q</sup> A local variable must be initialized explicitly before it can be used.

**QThe scope of instance** and **static** variables is the entire class. They can be declared anywhere inside a class.

#### **Instance Variables and Static Variables**

#### Instance variables belong to a **specific** instance / object: a circle's radius is 10, a student's age is 18

#### Static variables belong to an **entire** class

# **Static Variables, Constants (and Methods)**

Static *variables* are **shared by all the instances of the class**. Static *constants* are final variables shared by all the instances of the class.

To declare static variables, constants, and methods, use the **static** modifier.

## **Static Variables**

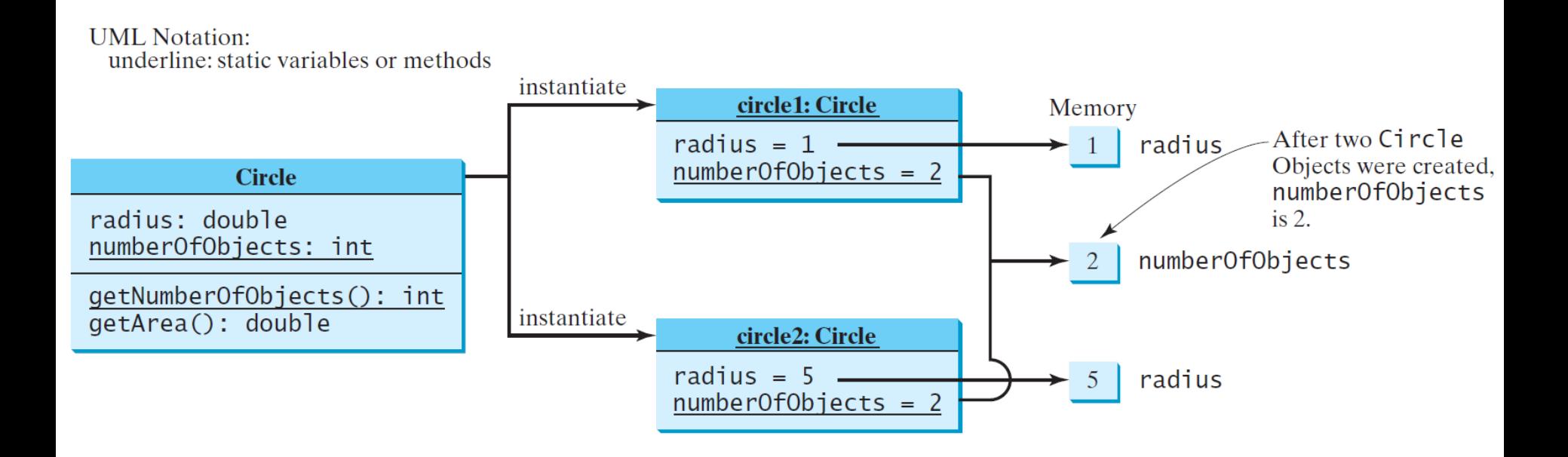

A static variable is stored at a **common location** If **one** object changes its value, **all** objects gets the new value

See StudentApp3.java (static var example)

## **Static Constants**

- Constants of a class are shared by ALL objects of a class
- Constants by default use static keyword
- // Declare constants a class
- final static double  $PI = 3.14159$ ;

#### **Objects vs. Class**

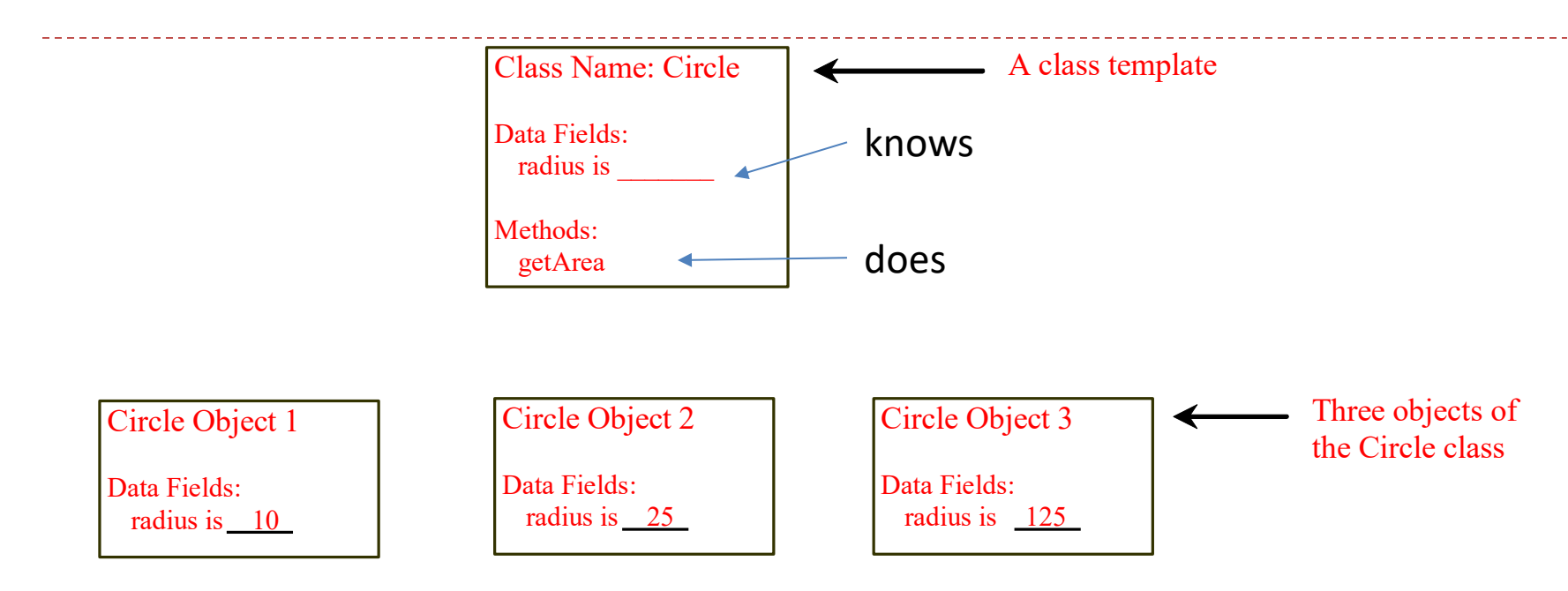

#### An object has both state and behavior

- The state defines the object: properties
- The behavior defines what the object does: methods
- Is a reference variable See StudentApp4.java (method example)

## **Accessing Object's Members**

 $\Box$ Referencing the object's properties (array's length):

objectName.data

*e.g.,* myCircle.radius

**QInvoking the object's method (String's length()):** 

objectName.methodName(arguments)

*e.g.,* myCircle.getArea()

#### **Classes**

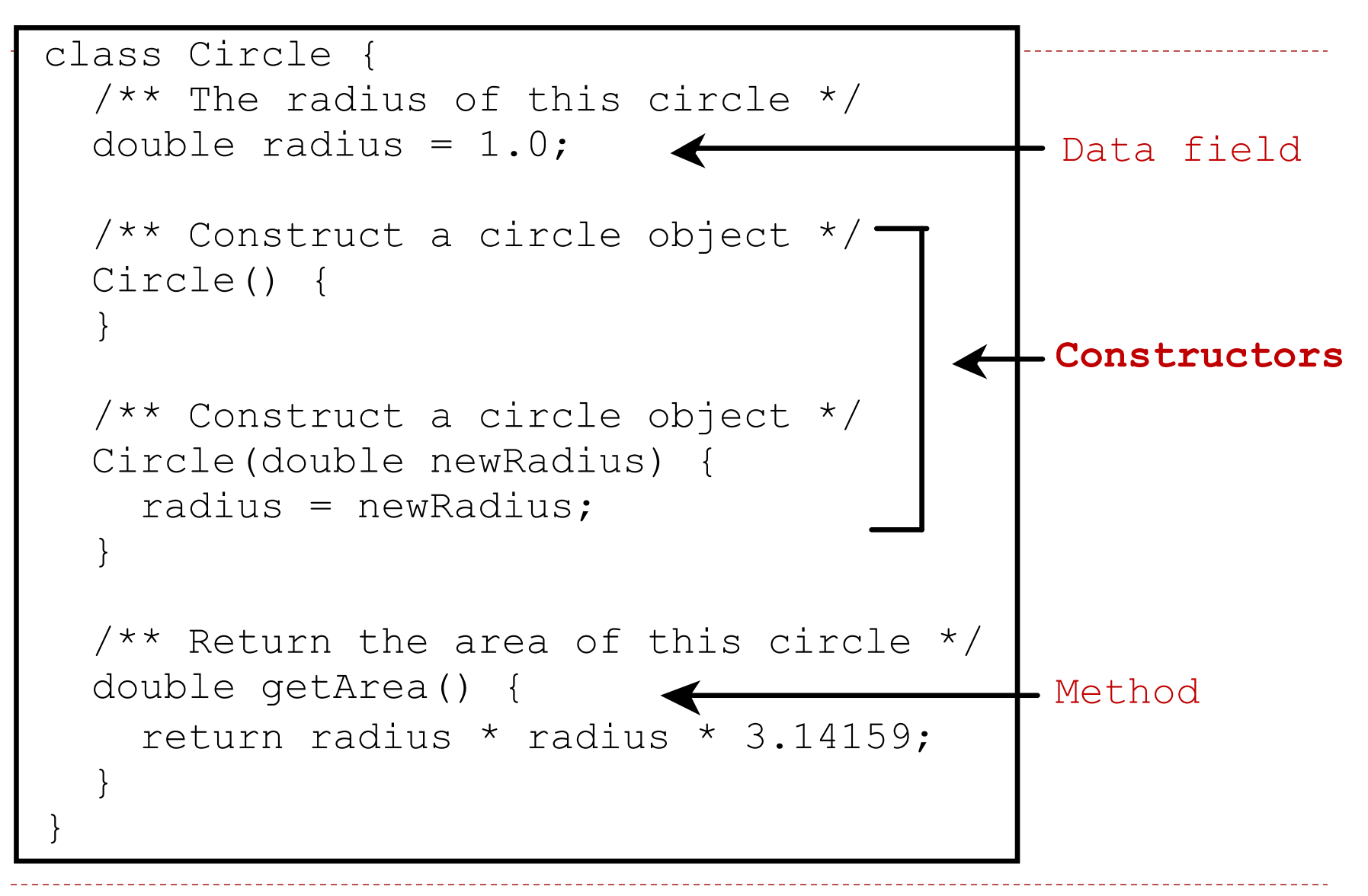

#### **Classes**

*Classes* define objects of the same type (circles, students, etc).

A Java class uses variables to define data fields and methods to define behaviors.

A Java class provides a special type of methods, known as **constructors**, which are invoked to construct objects from the class.

#### **Constructors**

#### **Circle() { … } new Circle();**

Constructors are a special kind of methods that are invoked to construct objects.

Note: **no return value**!

```
Circle(double newRadius) { 
  radius = newRadius;
```

```
}
new Circle(5.0);
```
**…**

## **Constructors, cont.**

- Constructors must have the same name as the class itself.
- Constructors do not have a return type—not even void.
- Constructors are invoked using the **new** operator when an object is created. Constructors play the role of initializing objects.

A constructor with no parameters is referred to as a *no-arg constructor*.

## **Default Constructor**

A class may be defined without constructors.

In this case, a no-arg constructor with an empty body is **implicitly** defined in the class.

This constructor, called *a default constructor*, is provided automatically *only if no constructors are explicitly defined in the class*.

If we define any constructor at all, the default one is no longer available.

See StudentApp5.java, StudentApp6.java (constructor examples)

## **Constructors Summary**

- A constructor has EXACTLY the same name as the class
- No return type is specified! Not even void
- **NOT** necessary to write a constructor for your classes!
	- Generally you will provide at least the no-arguments constructor Cat()
	- $\circ$  If you don't if you specify NO CONSTRUCTORS Java automatically creates a *default constructor*
		- } *It takes no arguments*
		- } *It has an empty body - no code!*
		- } *It does nothing to the instance variables*

## **Overloaded Constructors**

- A constructor can be **overloaded** (StudentApp5)
	- <sup>o</sup> public StudentD (){
		- }
	- public StudentD (String lastName, String firstName){

```
this.lastName = lastName;
```

```
this.firstName = firstName;
```
}

}

<sup>o</sup> public StudentD (int ID, int level){

```
this.studentID = ID;
```

```
this.academicLevel = level;
```
# **The this Keyword**

### $\Box$ The this keyword is the name of a reference that refers to an object itself.

- $\Box$ One common use of the this keyword is reference a class's *hidden data fields*.
- $\Box$ Another common use of the this keyword to enable a constructor to invoke another constructor of the same class.

## **Reference the Hidden Data Fields**

```
public class F {
 private int i = 5;
  private static double k = 0;
   void setI(int i) {
    this.i = i;
   }
   static void setK(double k) {
    F.k = k; }
}
```

```
Suppose that f1 and f2 are two objects of F.
F f1 = new F(); F f2 = new F();
Invoking f1.setI(10) is to execute this.i = 10, where this refers f1
Invoking f2.\text{setI}(45) is to execute
   this.i = 45, where this refers f2
```
## **Calling Overloaded Constructor**

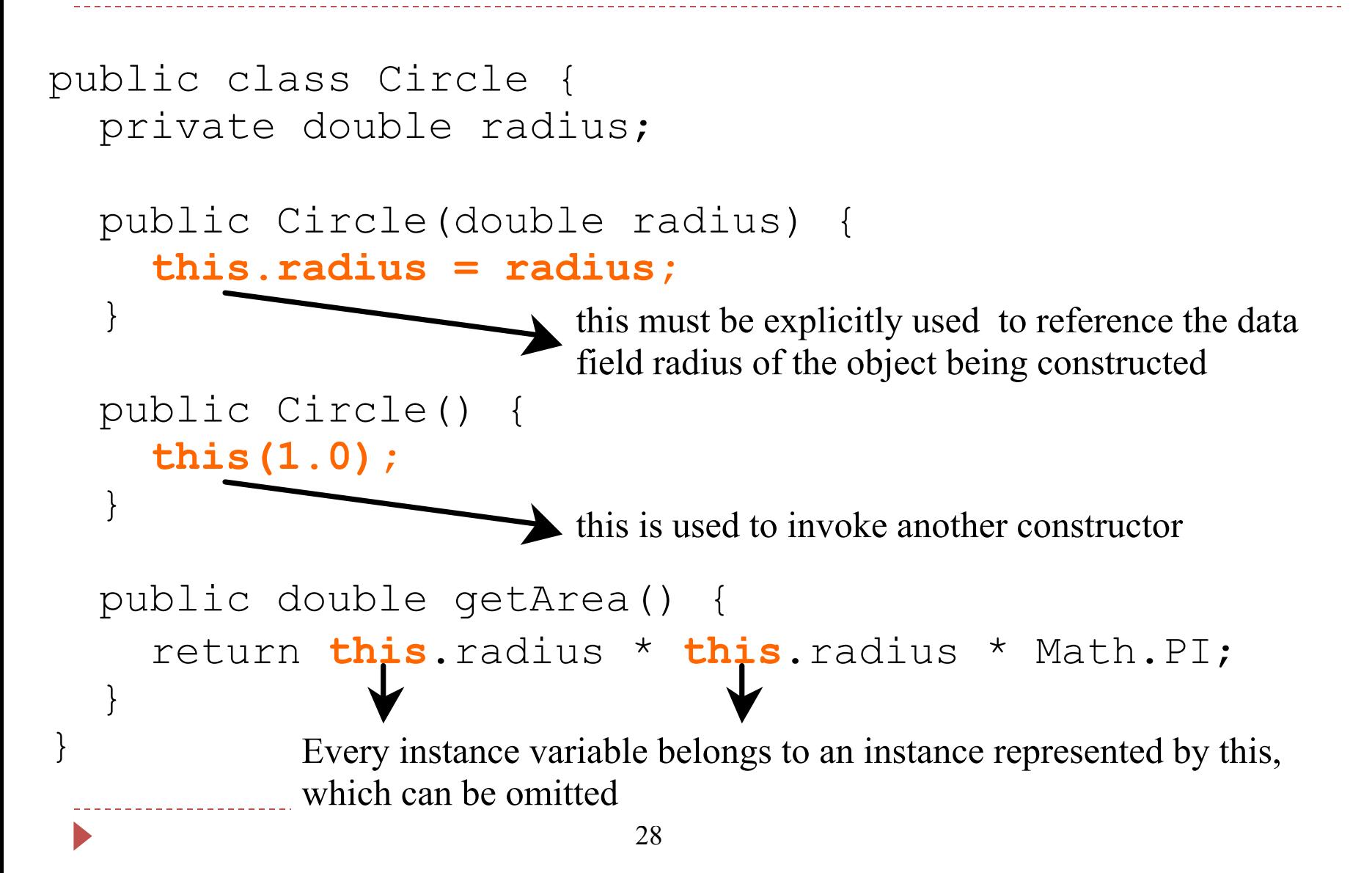

- 1. Create a class called Dog
- 2. Dog has attributes: name, breed, color (String) and age (int)
- 3. Create a dog object dog1, with no-arg constructor, and print its attributes
- 4. Assign dog1 with name Charlie, breed Husky, color white, age 2, then print its attributes

- 5. Create a static variable noOfDogs, increase it after creating dog1
- 6. Implement the print function in a method in the Dog class, called printMe(), and invoke it using the dog1 object
- 7. Create a no-arg constructor Dog(), and another Dog(String name, String breed)

- 8. Create another object dog2 with Dog("Max", "Lab"), increase noOfDogs after creating dog2, and invoke printMe()
- 9. Assign values to dog2's age (1), and color (gold), and invoke printMe()
- 10.Move Dog.noOfDogs++; in the constructors, print noOfDogs in main()

## **Array of Objects**

Student[] students = new Student[10]; Circle[] circleArray = new Circle[10];

An array of objects is actually an *array of reference variables* (StudentApp6.java)

- So invoking circleArray[1].toString() involves two levels of referencing:
- 1. circleArray references to the entire array.
- 2. circleArray[1] references to a Circle object.

#### **Array of Objects, cont.**

Circle[] circleArray = new Circle[10];

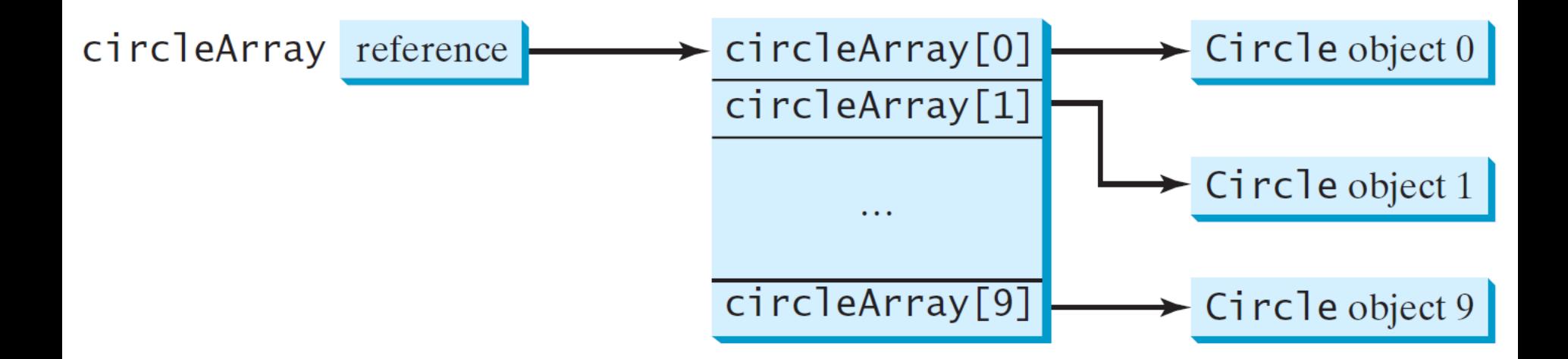

### **Differences between Variables of Primitive Data Types and Object Types**

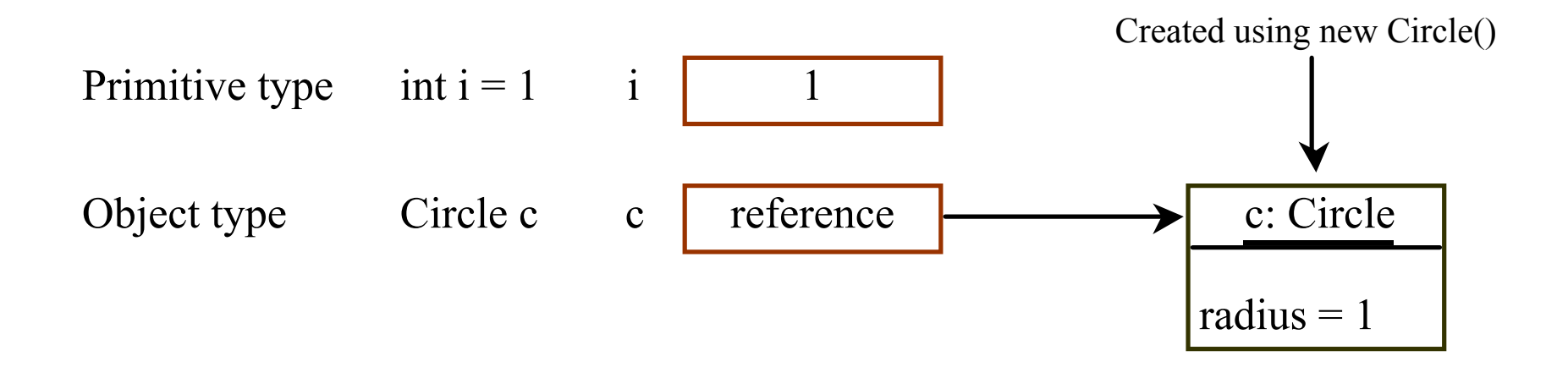

# **Copying Variables of Primitive Data Types and Object Types**

Primitive type assignment int  $i = j$ 

i Before: 1  $\begin{array}{ccc} \ni & 2 \end{array}$ 

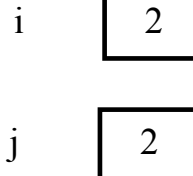

After:

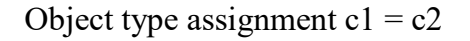

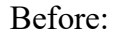

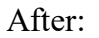

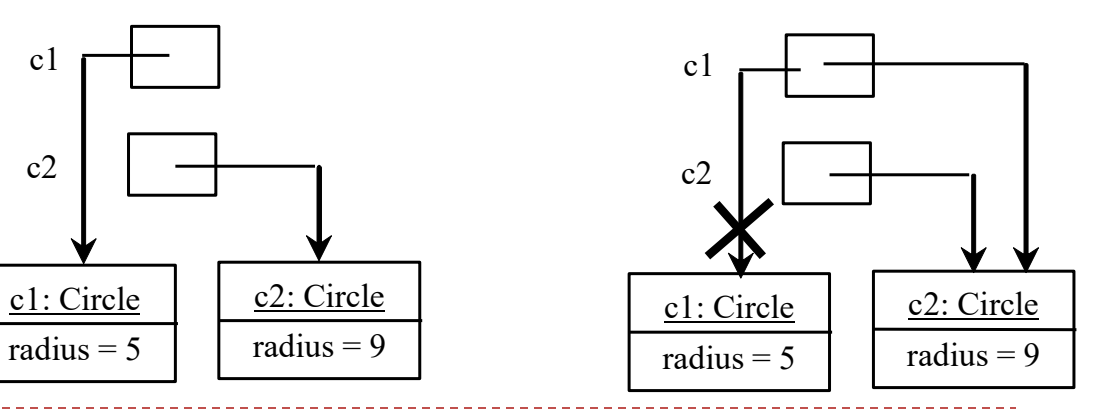

# **Objects and Reference Variables**

- We first saw reference variables with arrays an array *is* an object
	- <sup>o</sup> Primitive Types
		- } Declare an integer -> **int number = 5;**
		- } The declaration indicates **type of data** you are declaring, and **allocates memory**
	- <sup>o</sup> Array Types
		- } Declare an array -> **int[] number;**
		- **▶ The declaration indicates** 
			- □ **type of data** the array will store, but **DOES NOT allocate memory**
			- ¨ Only creates a storage location for the reference (i.e. *number*) to the array
	- <sup>o</sup> Object Types
		- } Declare an object -> **Student student1;**
		- $\blacktriangleright$  The declaration indicates
			- □ **type of data** you are declaring a Student
			- □ **DOES NOT allocate memory**

## **Passing Objects to Methods**

 $\Box$ Pass by value for primitive type value (the value is passed to the parameter)

 $\Box$ Pass by value for reference type value (the value is the reference to the object)

## **Passing Objects to Methods, cont.**

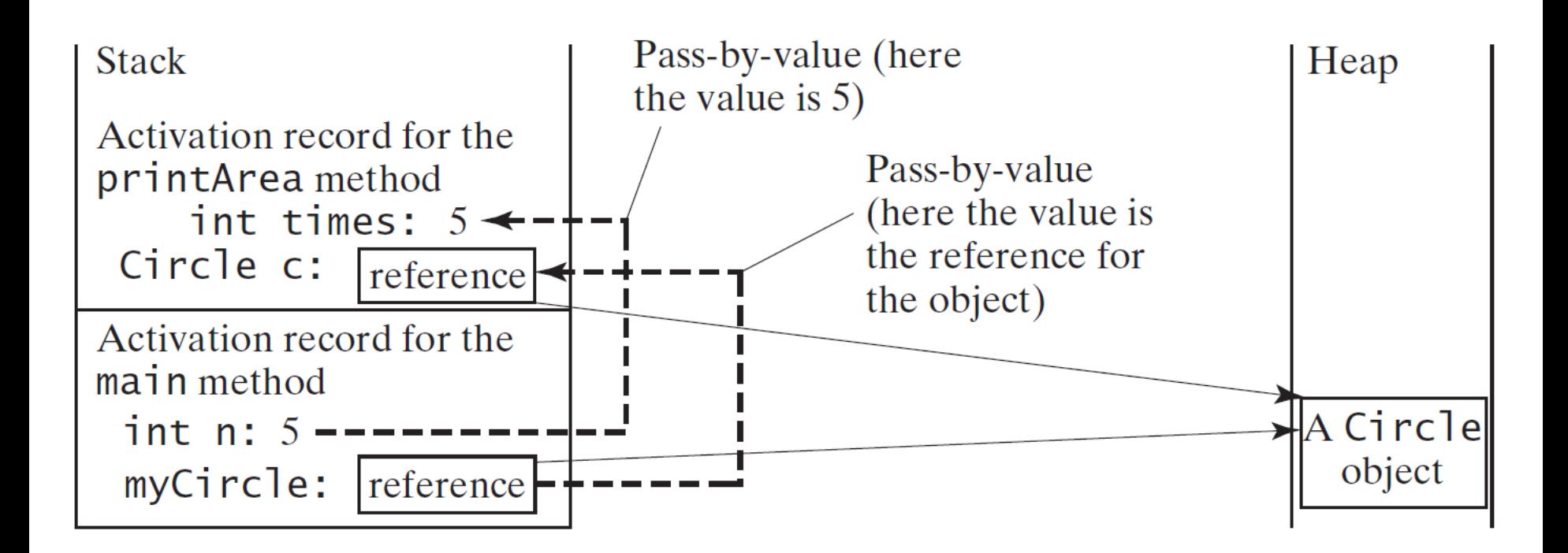

#### **Caution**

Recall that we use

Math.methodName(arguments) (e.g., Math.pow(3, 2.5))

to invoke a method in the Math class. Can we invoke method() using Scanner.method()?

The answer is no. All Math methods are **static** methods, which are defined using the static keyword. However, method() without the static keyword is non-static. It must be invoked from an object using

objectRefVar.methodName(arguments) (e.g., myCircle.getArea()).

## **Static Methods**

- A method that is shared by ALL objects of a class (also called a class method)
- Can be executed without the need to reference a particular instant of the class: e.g., Math class – Math.sqrt()
- Can use the object reference but, better to use class name because it makes it clear that the method is static
	- Can be done (will get a warning): int numOfStudents = student1. getNoOfStudents();
	- Better use class name to access the method: int numOfStudents = Student.getNoOfStudents();

See StudentApp7.java (static method example)

#### **Note**

- Use instance variables and instance methods when
	- <sup>o</sup> When each object of the class needs an independent copy of a variable
	- <sup>o</sup> When instance variables are accessed in methods the method must be an instance method
- Use static variables and static methods
	- <sup>o</sup> When only one copy of the variable is needed and used by all objects
	- <sup>o</sup> When all objects need to share a variable
	- <sup>o</sup> When a method is not dependent on a specific instance

- 1. Continue with the Dog class example, implement a method setNoOfDogs() to increment the static variable noOfDogs by 1 (should this method be static or instance?)
- 2. Invoke setNoOfDogs() in the two constructors to automatically increment noOfDogs when an object is created
- 3. Implement a method getNoOfDogs() to get the total number of dog objects in the Dog class (should this be static or instance?)
- CS4500/5500 UC. Colorado Springs 4. How to invoke getNoOfDogs() in main() to query the total number of dogs?

# **Visibility Modifiers**

By **default**, a class, variable, or method can be accessed by any class in the same package.

q public

The class, data, or method is visible to any class in any package.

- q private The data or methods can be accessed only by the declaring class. See StudentApp7-8.java (private example)
- The getter and setter methods are used to read and modify private properties.

```
package p1:
                                package p1;
                                                                package p2;
public class C1 {
                                public class C2 \t{}public class C3 \{public int x:
                                  void aMethod() \{void aMethod() \{C1 o = new C1();
  int y:
                                                                    C1 o = new C1();
 private int z:
                                    can access o.x:
                                                                    can access o.x;
                                    can access o.y;
                                                                    cannot access o.v:
 public void m1() {
                                    cannot access o.z;
                                                                    cannot access o.z;
 void m2() {
                                    can invoke o.m1():
                                                                    can invoke o.m1();
                                    can invoke o.m2();
                                                                    cannot invoke o.m2();
 private void m3() \{cannot invoke o.m3():
                                                                    cannot invoke o.m3();
                                  ł
```
The **private** modifier restricts access to within a class, the default modifier (i.e., no modifier) restricts access to within a package, and the **public** modifier enables unrestricted access.

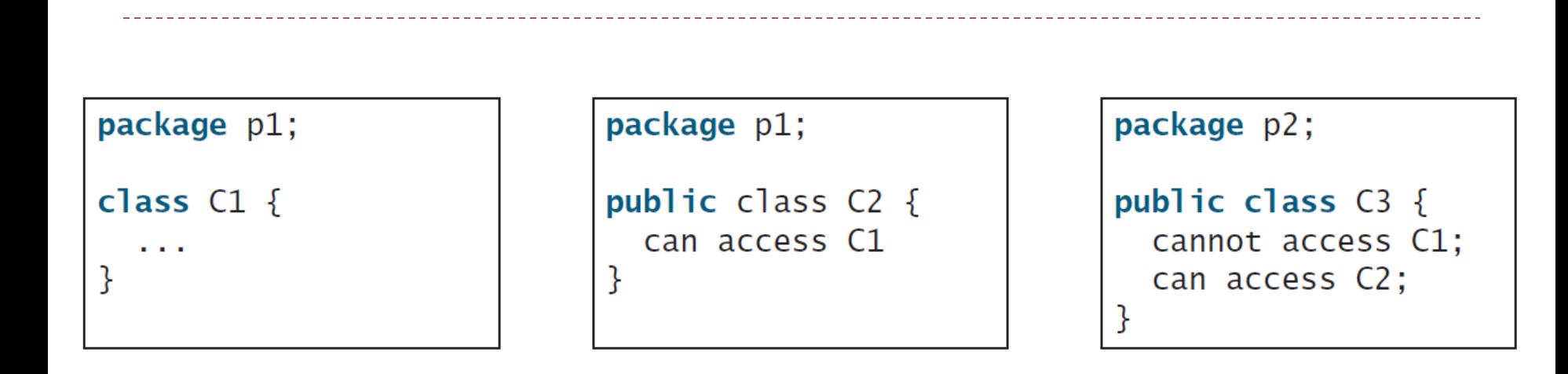

The default modifier on a class restricts access to within a package, and the public modifier enables unrestricted access.

#### **NOTE**

#### An object cannot access its private members, as in (b).

It is OK if the object is declared in its own class, as in (a).

```
public class C \{private boolean x:
 public static void main(String[] args) {
   C = new C:
   System.out.println(c.x);System.out.println(c.count());ł
 private int convert() {
   return x ? 1 : -1;
```
(a) This is okay because object  $\mathsf{c}$  is used inside the class  $\mathsf{c}$ .

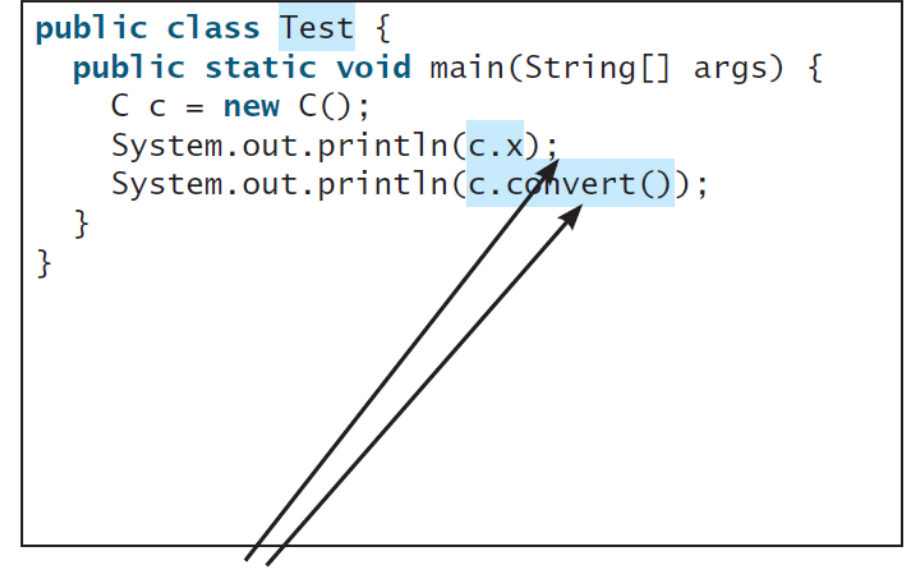

(b) This is wrong because  $x$  and **convert** are private in class  $C$ .

## **Why Data Fields Should Be private?**

To protect data.

To make code easy to maintain.

- 1. Continue with the Dog class example, change the static variable noOfDogs to private: what else must be changed to make the code correct?
- 2. Should the method setNoOfDogs() be public or private? Why?
- 3. Should the method getNoOfDogs() be public or private? Why?
- 4. How to invoke getNoOfDogs() in main() to query the total number of dogs?

### **Summary**

- Build your own classes and objects
- Constructors
- Static variables and methods